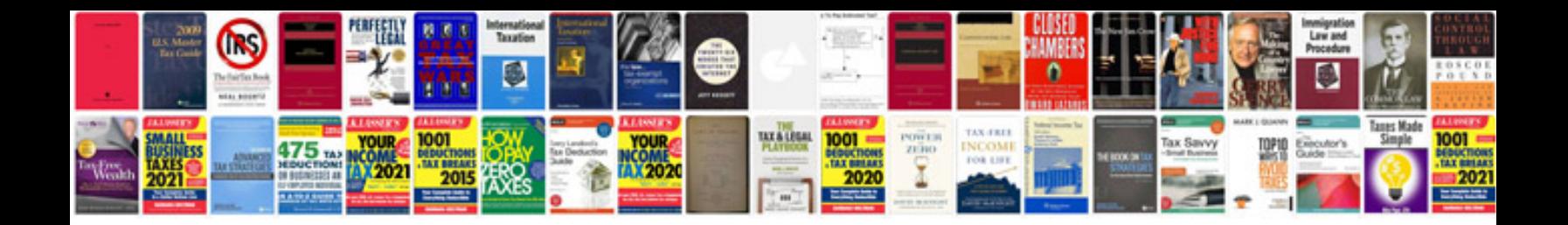

**Adobe cs2 manual**

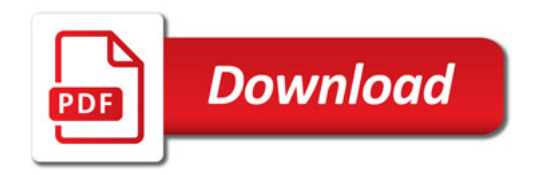

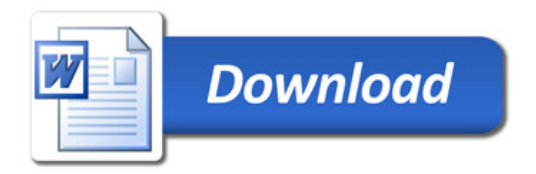